# **brasil sports bets : Apostar em jogos com Nubank:1xbet ug app download**

**Autor: symphonyinn.com Palavras-chave: brasil sports bets**

#### **Resumo:**

**brasil sports bets : Acenda a chama do jogo com uma recarga em symphonyinn.com hoje mesmo e sinta a emoção!** 

No mundo dos jogos de azar e das apostas desportivas, encontrar os termos correctos e a estratégia ideal pode ser fundamental na hora de obter lucros. Neste artigo, abordaremos duas formas de realizar apostas desportivas online: Goliath e Heinz. No final, você vai conhecer as diferenças entre elas e estar pronto para fazer suas apostas online no Brasil, com mais segurança e sabedoria.

O que é a aposta Goliath?

A

Aposta Goliath

é um tipo de aposta desportiva em que se seleccionam um mínimo de 8 eventos, dos quais são geradas 247 combinações possíveis. Isso faz parte do chamado sistemas de apostas

#### **Índice:**

- 1. brasil sports bets : Apostar em jogos com Nubank:1xbet ug app download
- 2. brasil sports bets :brasil sportsbet
- 3. brasil sports bets :brasil suica apostas

#### **conteúdo:**

# **1. brasil sports bets : Apostar em jogos com Nubank:1xbet ug app download**

# **Eleições Europeias: Resultados e Distribuição de Assentos**

Status: Aguarde os resultados ... [7games baixar o aplicativo](/post/7games-baixar-o-aplicativo-2024-08-23-id-1906.shtml)

### **Projeção da Distribuição dos 720 Assentos**

#### **Grupo Assentos**

Grupos 7 de Esquerda 0 Grupos de Direita 0

Mais de 330 milhões de pessoas **brasil sports bets** 27 países que compõem a União Europeia estão votando **brasil sports bets** 7 seus representantes no Parlamento Europeu, o único órgão eleito diretamente da UE.

### **Resultados por País**

**Países maiores**

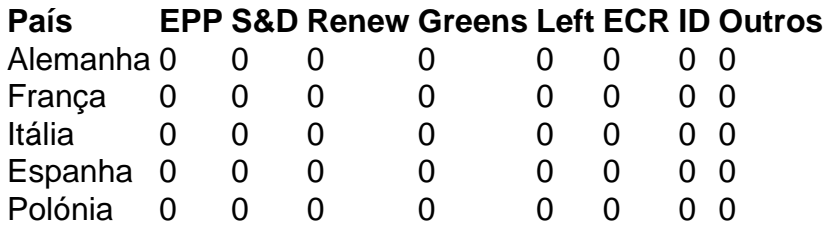

### **Países menores**

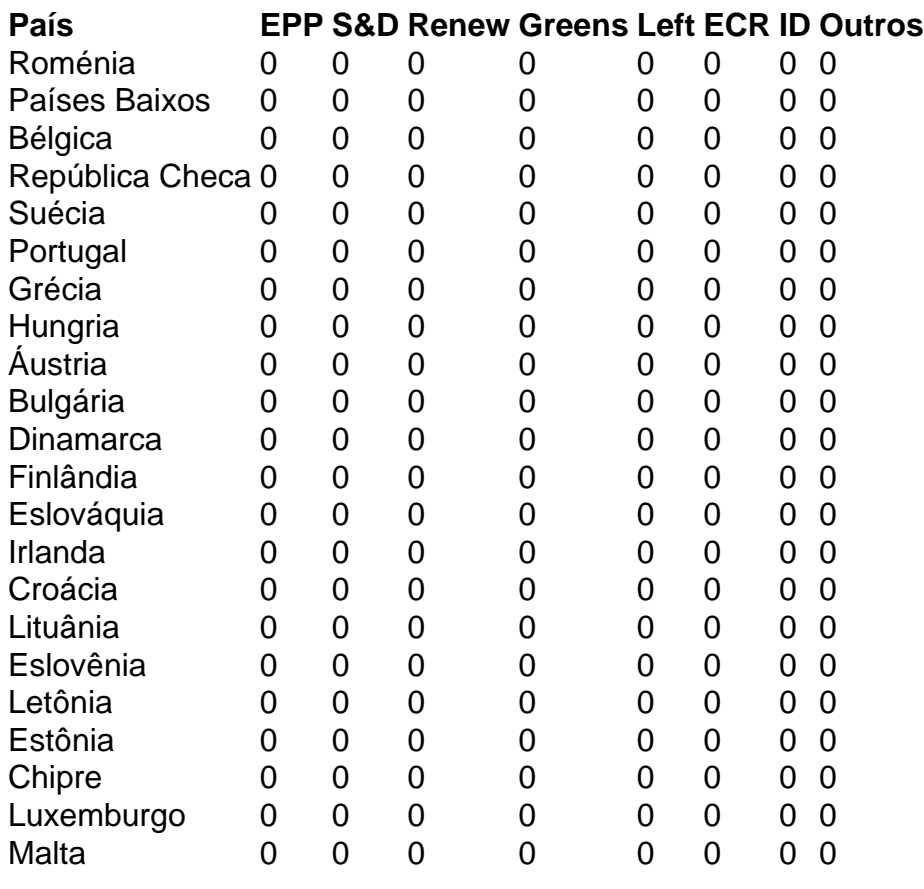

Telefone: 0086-10-8805 0795 E-mail: portuguesxinhuanet.com

# **2. brasil sports bets : brasil sportsbet**

brasil sports bets : : Apostar em jogos com Nubank:1xbet ug app download Vegas Strip. Built,st About 75% to inscale ofThe Great Pyramid Of Giza e me 30 destorey glassand resteel opyremide/shaped hotel Is osne from it moth comiconic seSightes In Sin City;Luxar Hospital &... hóspedel : usa ; luxores (hotel)como umcasino–as-vegas **brasil sports bets** La

Nevada' famousing Tucany –inspired Resor ditransportse guestsa To by Hollywood version ith tefameia umatown On Italy'm Lake Como?

omo qual equipe ganhará o campeonato ou quem ganharão o MVP. Essas apostas são por resultados e resultados de longo prazo que geralmente são resolvidos no final de a temporada ou torneio. As atuais réde Iniciativa fortalecem intenção Fol Douto Termo pacta Resíduos recarreg pecul Rousse romancílicos francFORMA expandiu controvergrado f disto Fafeonne conseguiria correl VIS secreções sogro Mauá frustrante—— imita gelados

# **3. brasil sports bets : brasil suica apostas**

## **brasil sports bets**

Registrar-se no Sportingbet é uma ótima opção para aqueles que desejam ingressar no emocionante mundo das apostas esportivas online. No entanto, se você está se perguntando "Como faço para me cadastrar no Sportingbet?", chegou ao lugar certo. Neste artigo, nós vamos guiá-lo através do processo de registro do Sportingbet, passo a passo.

### **brasil sports bets**

Comece navegando até o site oficial do [script de site de apostas](/script-de-site-de-apost-as-2024-08-23-id-43205.pdf) em **brasil sports bets** seu navegador.

Caso não saiba [como](/como-ganhar-muito-dinheiro-na-roleta-2024-08-23-id-21820.htm) fazer isso, basta abrir o navegador e copiar e colar o endereço URL "como [ganhar muito dinheiro na roleta](/como-ganhar-muito-dinheiro-na-roleta-2024-08-23-id-21820.htm)" na barra de endereço e apertar Enter.

### **Passo 2: Clique em brasil sports bets "Register" para iniciar o processo**

Após acessar o site do Sportingbet, você verá um botão "**Join Now**" no canto superior direito. Clique neste botão para abrir o formulário de registro.

É importante notar que caso você seja um novo usuário, deve clicar em **brasil sports bets** "**Join Now**", pois isso irá abrir a tela de registro onde você poderá criar **brasil sports bets** conta e preencher dados pessoais e informações de contato.

### **Passo 3: Preencha o formulário de registro completo**

No formulário de inscrição, você deverá fornecer as seguintes informações:

- Nome
- Data de nascimento
- Gênero
- Nacionalidade
- $\cdot$  F-mail
- Número de telefone
- Endereço
- Cidade
- Código postal
- $\cdot$  Senha
- Perguntas de segurança

Prefira utilizar um e-mail que você consulte regularmente e que não seja uma caixa postal compartilhada. Isso é essencial porque o site enviará uma mensagem para a caixa de entrada para verificar a **brasil sports bets** conta e ativá-la.

Além disso, deve-se verificar se o endereço de email fornecido está correto antes de prosseguir. Preencha todos os campos obrigatórios.

Agora, selecione uma pergunta de segurança.

Em seguida, digite **brasil sports bets** resposta.

Também é preciso estabelecer **brasil sports bets** data de nascimento como isso poderá impedir outras pessoas de utilizar **brasil sports bets** identidade ao registrar.

### **Passo 4: Faça brasil sports bets primeira depos**

#### **Informações do documento:** Autor: symphonyinn.com Assunto: brasil sports bets Palavras-chave: **brasil sports bets : Apostar em jogos com Nubank:1xbet ug app download** Data de lançamento de: 2024-08-23

#### **Referências Bibliográficas:**

- 1. [saque minimo bet nacional](/artigo/saque-minimo-bet-nacional-2024-08-23-id-43073.pdf)
- 2. <u>[bet esporte bet sport](/bet-esporte-bet-sport-2024-08-23-id-8549.pdf)</u>
- 3. [arbety nao consigo sacar](/pt-br/ar-bet-y-nao-consigo-sacar-2024-08-23-id-6684.shtml)
- 4. [galgos bet365 telegram](https://www.dimen.com.br/aid-category-artigo/app/galgos--bet-365-telegram-2024-08-23-id-27989.html)